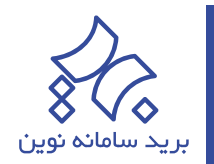

## **با حجم باالی نسخههای پشتیبان چه کنیم؟**

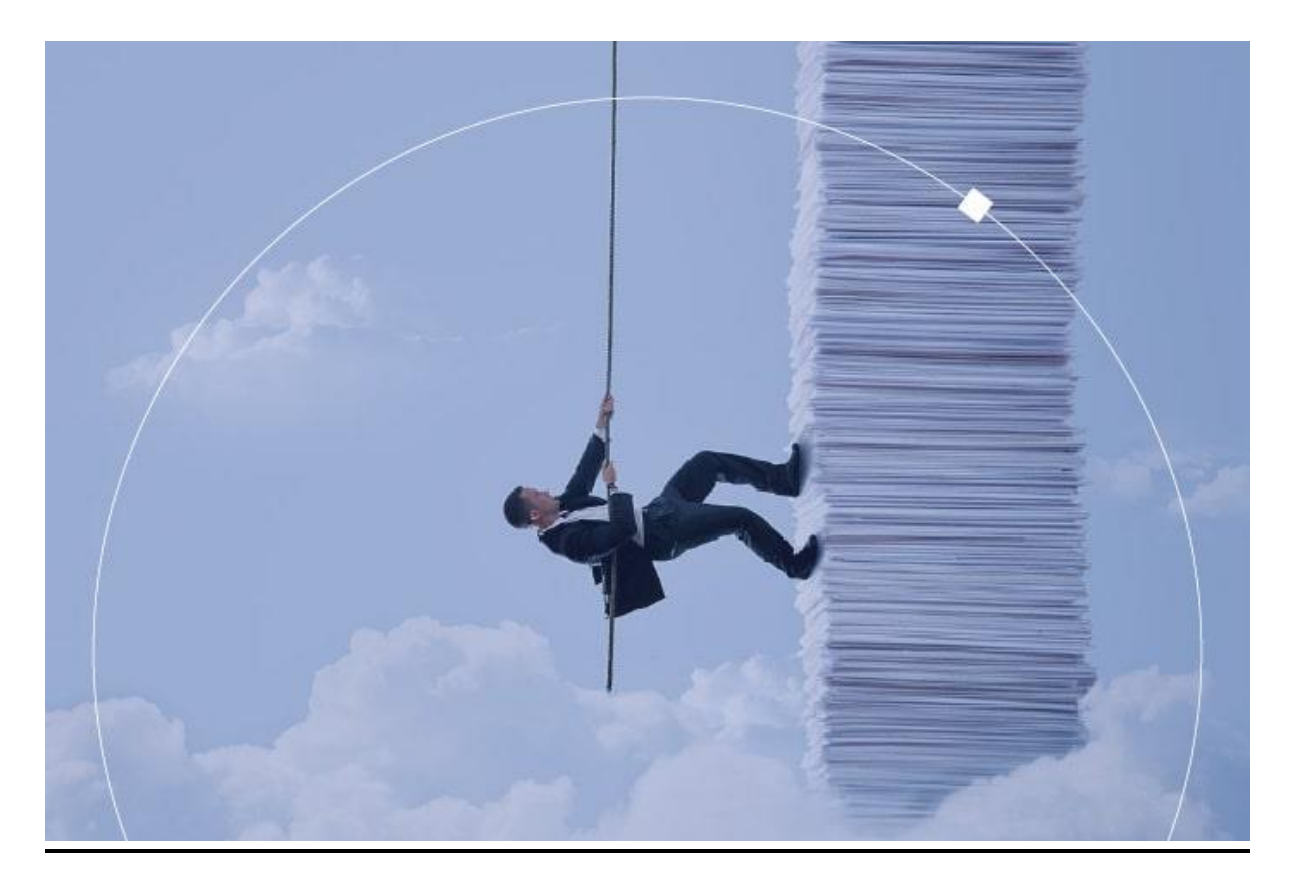

یکی از مشکالتی که در اکثر مواقع با آن دست و پنجه نرم می کنیم، حجم باالی نسخههای پشتیبان است؛ وقتی بکاپ ها حجم باالیی داشته باشند، ممکن است در مدیریت حجم ذخیرهسازی برای آنها با مشکالت متعددی مواجه شویم.

کاهش حجم فایل بکاپ را در وهلۀ اول می توان با تغییر در تنظیمات مختلف در پایگاه داده انجام داد. به عنوان مثال در پایگاه دادۀ Oracle، انواع مختلفی از فشردهسازی وجود دارد که بسته به اولویتمان می توانیم یکی از آنها را انتخاب کنیم:

- فشرده سازی Basic: در این نوع فشرده سازی، به صورت اتوماتیک میزان فشردهسازی و سرعت پشتیبانگیری در نسبت باهم تعیین می شوند و نه حداکثر فشردهسازی اتفاق می افتد و نه حداکثر سرعت پشتیبانگیری؛ بلکه هر دو به نسبت متناسبی تغییر می کنند.
- فشرده سازی Low: در این نوع از فشردهسازی، کمترین میزان فشرده سازی ممکن انجام میگیرد و در نتیجه سرعت پشتیبان گیری در باالترین حد قرار دارد.
- فشرده سازی High: در این نوع، بیشترین میزان فشردهسازی ممکن انجام میگیرد و در نتیجه سرعت پشتیبان- گیری در پائینترین حد قرار دارد.

راه حل بسیار مؤثر دیگر برای کاهش حجم نسخۀ پشتیبان، استفاده از راهکار Partitioning Oracle است که می توان با پشتیبانگیری از Datafile Writeableها حجم بکاپ را کاهش داد. در این

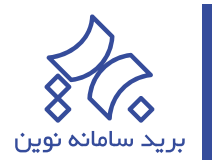

فرآیند، پس از ایجاد یک نسخۀ پشتیبانِ کامل Full Backup، در پشتیبانگیریهای بعدی، تنها از محتواهایی پشتیبانگیری خواهد شد که دارای تغییر بوده باشند و این کار عالوه بر کاهش حجم فایل بکاپ، موجب افزایش سرعت پشتیبان گیری نیز می شود.